# $JJAICO_8$

## **オンライン研修の受講前にご確認ください**

### **▶▶はじめに**

オンライン研修は、**Web 会議システム Zoom の「ミーティング」**  を利用したカウンセリングとなります。 ご利用の詳細は、**「はじめての ZOOM ミーティングガイド」(PDF)**を ご覧ください。

#### **<ご利用時に必要な機器・通信環境について>**

- ●PC・タブレット・スマートフォン等、ネットワーク接続が 可能な機器
- ●ご自身の映像を送れる**カメラ**

**●音声を相互に通信できるマイクとスピーカーまたはヘッドフォン等** ※スマートフォンやカメラ付きノート PC 等、機器によっては内蔵されている場合があります。

#### **<Zoom のダウンロードとインストール>**

●はじめて Zoom をご利用する際は、ご使用の機器にアプリケーション(無料)をダウン ロードし、インストールが必要です ダウンロード:アプリケーションソフトウェアを機器内へ入手すること インストール:アプリケーションソフトウェアが機器で実行できる状態にすること

●セキュリティを確保するために、必ず最新版をご利用ください。 最新版は以下の URL からダウンロードすることができます。 【注意】ダウンロードはすぐに始まります <https://zoom.us/support/download>

#### **<ご利用時の注意点>**

●通信に必要な機器および通信料等はご利用者のご負担となります。 通信量と消費電力…標準的な画質を利用の場合、目安として 1 時間あたり 700MB から 1GB ほどで す。従量制で課金される場合は定額制の通信プランの利用をお奨めします。機器はバッテリーではな く、電源につないでご利用されることをおすすめします。

## **<セキュリティについて>**

- ●オンライン研修の受講者のみに招待URLをお送りします。
- ●講師、運営スタッフのみが資料を提示できるようにします。
- ●オンライン研修では最新のアプリケーションを利用し、ご利用者にも最新版の利用をお 願いしております。

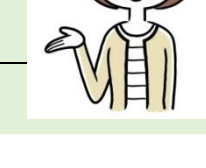